# **Katello - Bug #24068**

# **Deleting a sync plan does not stop syncing repos from it**

06/25/2018 06:39 PM - Stephen Benjamin

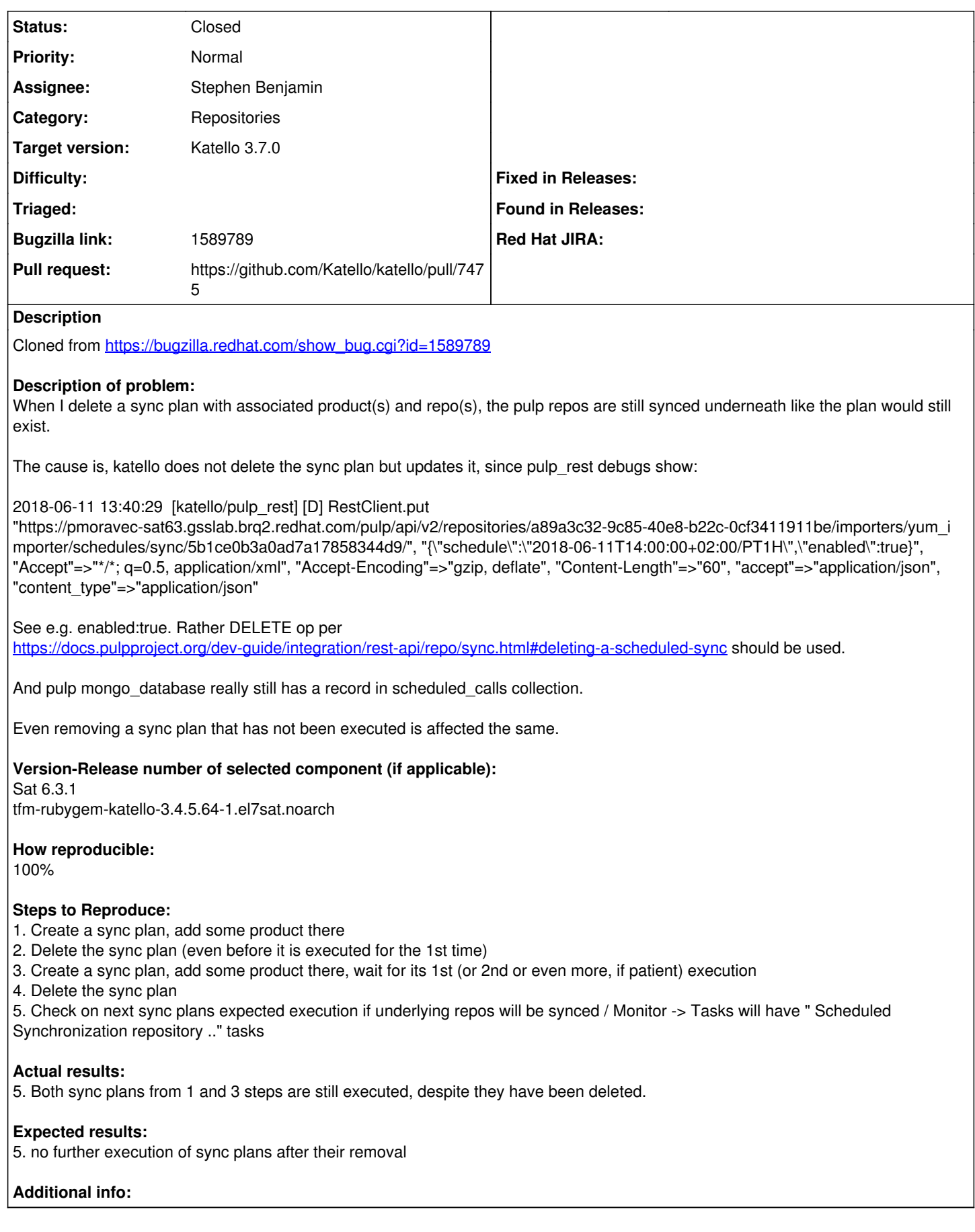

# **Associated revisions**

## **Revision c5a25d9f - 06/28/2018 01:37 PM - Stephen Benjamin**

fixes #24068 - correctly remove schedules for repos

Schedules are not currently correctly removed from pulp. We update the product to disassociate the sync plan, but the object needs to be reloaded otherwise sync\_plan\_id is still set when it gets sent to the Pulp::Repos::Update action.

#### **History**

## **#1 - 06/25/2018 06:47 PM - The Foreman Bot**

- *Status changed from New to Ready For Testing*
- *Assignee set to Stephen Benjamin*
- *Pull request https://github.com/Katello/katello/pull/7475 added*

## **#2 - 06/27/2018 05:48 PM - Andrew Kofink**

- *Subject changed from Deleting a sync plan does not stop syncing repos from it to Deleting a sync plan does not stop syncing repos from it*
- *translation missing: en.field\_release set to 338*

## **#3 - 06/28/2018 02:01 PM - Stephen Benjamin**

- *Status changed from Ready For Testing to Closed*
- *% Done changed from 0 to 100*

Applied in changeset [katello|c5a25d9f35127ab68883891d30085eb8e57d84a4](https://projects.theforeman.org/projects/katello/repository/katello/revisions/c5a25d9f35127ab68883891d30085eb8e57d84a4).